## **BTS SN**

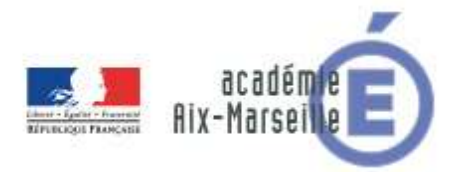

## **E 6-2 - PROJET TECHNIQUE**

### Dossier de présentation et de validation du projet (consignes et contenus)

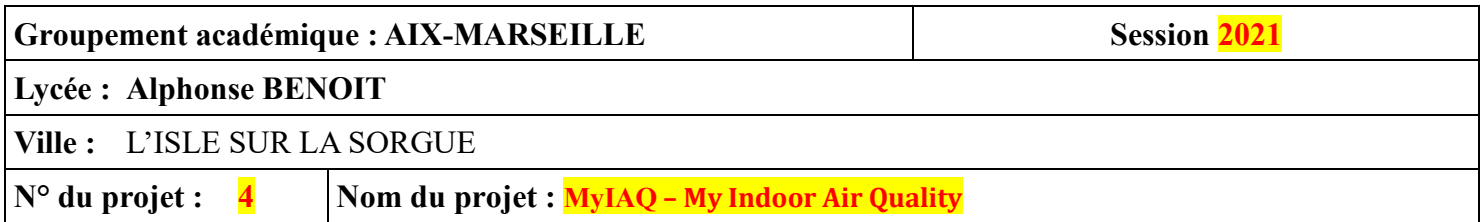

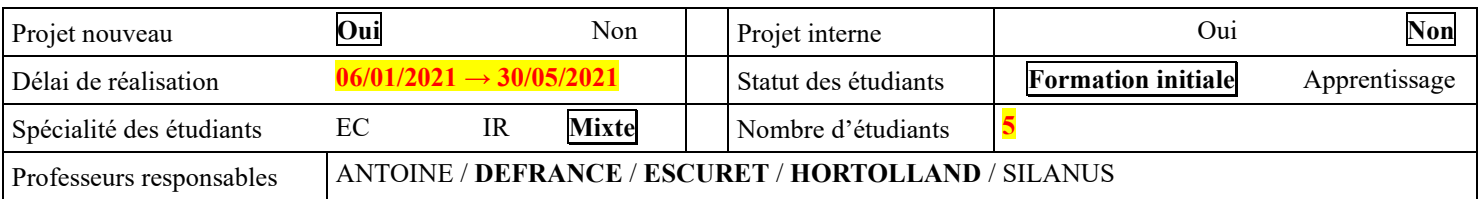

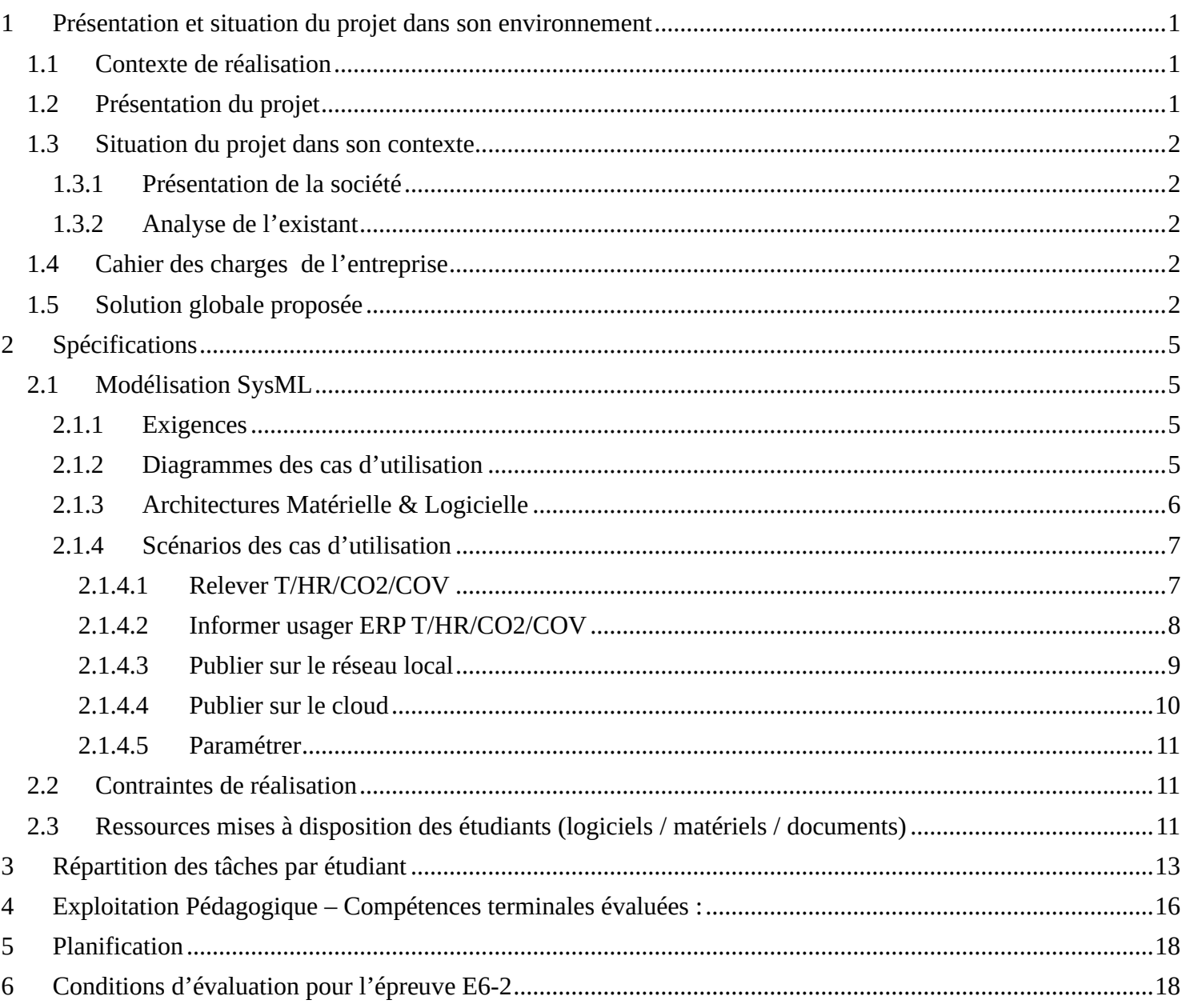

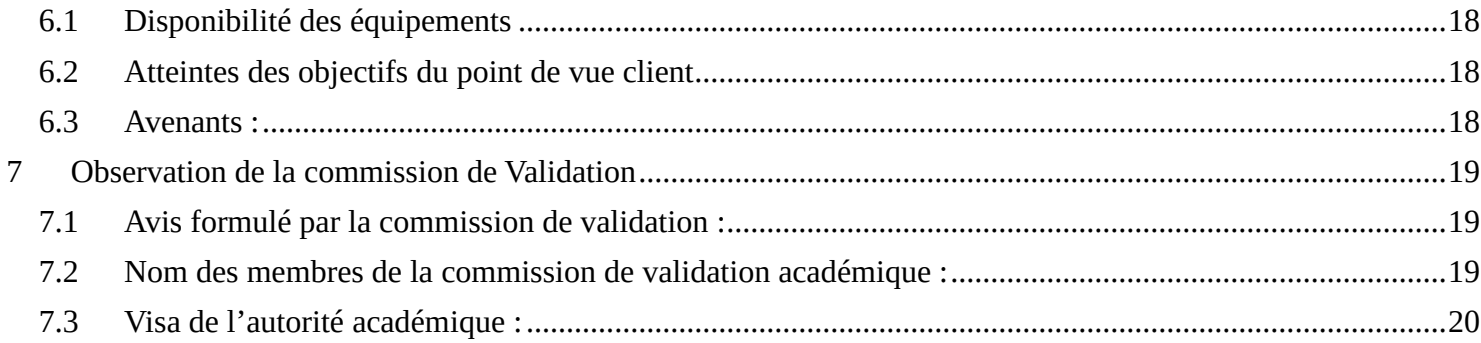

## <span id="page-2-0"></span>**1 Présentation et situation du projet dans son environnement**

#### Constitution de l'équipe de projet : Étudiant 1 EC **IR** Étudiant 2 EC **IR** Étudiant 3 EC **IR** Étudiant 4 **EC** IR Étudiant 5 **EC** IR Projet développé : Au lycée ou en centre de formation En entreprise **Mixte** Type de client ou donneur d'ordre (commanditaire) : Entreprise ou organisme commanditaire : **Oui** Non Nom : CERI........................................................................................................................ Adresse : 339 Chemin des Meinajaries – 84000 AVIGNON ................................................ Contact : MM. GOZLAN Philippe & SILANUS Marc ......................................................... Origine du projet : ➢ Idée : Lycée **Entreprise** ➢ Cahier des charges : Lycée **Entreprise** ➢ Suivi du projet : **Lycée Entreprise** Si le projet est développé en partenariat avec une entreprise : Nom de l'entreprise : CERI .............................................................................................. Adresse de l'entreprise : 339 Chemin des Meinajaries – 84000 AVIGNON.............. Site WEB : N/A ................................................................................................ Tél. : **????** ...................................... Courriel : **????**

## <span id="page-2-1"></span>*1.1 Contexte de réalisation*

## <span id="page-2-2"></span>*1.2 Présentation du projet*

La loi du 12 juillet 2010, prescrit la surveillance de la qualité de l'air intérieur pour certains établissements recevant du public (ERP) et l'étiquetage des polluants volatils sur les produits de construction et d'ameublement.

A partir de ce texte, les décrets d'application et arrêtés étayent le dispositif et sont retranscrits dans le code de l'environnement.

Pour répondre à cette prescription et de façon à mettre à disposition de ses étudiants de master en informatique un système didactique, le CERI (Centre d'Etudes et de Recherches en Informatique, un département de l'université d'Avignon) désire mettre en place dans ses locaux son propre système de surveillance de qualité d'air intérieur. Il nous en a confié la réalisation.

Le projet doit permettre de surveiller les composants suivants :

- Le CO2 : c'est la mesure la plus concrète pour surveiller la qualité de l'air : une concentration trop importante nécessite d'aérer le logement.
- Le monoxyde de carbone (CO) : il est le résultat du mauvais fonctionnement d'appareils de chauffage, du tabagisme ou de la pollution automobile. Une concentration anormale peut entraîner la mort assez rapidement. Le CO est la première cause de mortalité par intoxication.
- Les COV, ou composés organiques volatils : ils comprennent entre autres les formaldéhyde, benzène, naphtalène, trichloréthylène et tétrachloroéthylène. Ils peuvent provenir aussi bien de la décoration que du mobilier et des objets. Une concentration trop importante peut avoir des conséquences graves sur la santé. Les valeurs guides pour les composés organiques volatiles (formaldéhyde et le benzène) sont fixées et codifiées.
- Les particules fines : elles peuvent être provoquées par des activités culinaires, les produits de nettoyage, la fumée de tabac ou l'air extérieur. Elles aussi peuvent avoir un impact non négligeable sur la santé à long terme.

Ces mesures sont à corréler à la température et au taux d'humidité dans l'air.

Lycée A. BENOIT L'ISLE SUR LA SORGUE Page 1 sur 20

Les lieux à surveiller doivent être localisés.

Les informations devront être "historisées", accessibles visuellement localement (afficheur ou écran LCD) et à distance.

Un système d'alerte en cas de dépassement des valeurs limites doit être présent et une recommandation sur l'aération sera donnée (ventilation naturelle et/ou mécanique forcée).

## <span id="page-3-0"></span>*1.3 Situation du projet dans son contexte*

## <span id="page-3-1"></span>**1.3.1 Présentation de la société**

Voir [le site internet du CERI](https://ceri.univ-avignon.fr/presentation/) et notamment la présentation de son [parcours](https://ceri.univ-avignon.fr/formations/master-informatique/) **SICOM (**Systèmes Informatiques Communicants**)** du master informatique

## <span id="page-3-2"></span>**1.3.2 Analyse de l'existant**

Non applicable

## <span id="page-3-3"></span>*1.4 Cahier des charges de l'entreprise*

Le cahier des charges du projet nous a été communiqué sous forme d'un sujet d'activité proposée aux étudiants du CERI dans le cadre d'une unité d'enseignement portant sur l'internet des objets (IoT). Le sujet de cette activité figure en annexes de ce dossier.

Celui-ci a ensuite été légèrement remanié lors d'une rencontre avec les enseignants du CERI pour mener à la solution globale proposée ci-dessous.

## <span id="page-3-4"></span>*1.5 Solution globale proposée*

Le synoptique correspondant à la solution globale proposée figure ci-dessous :

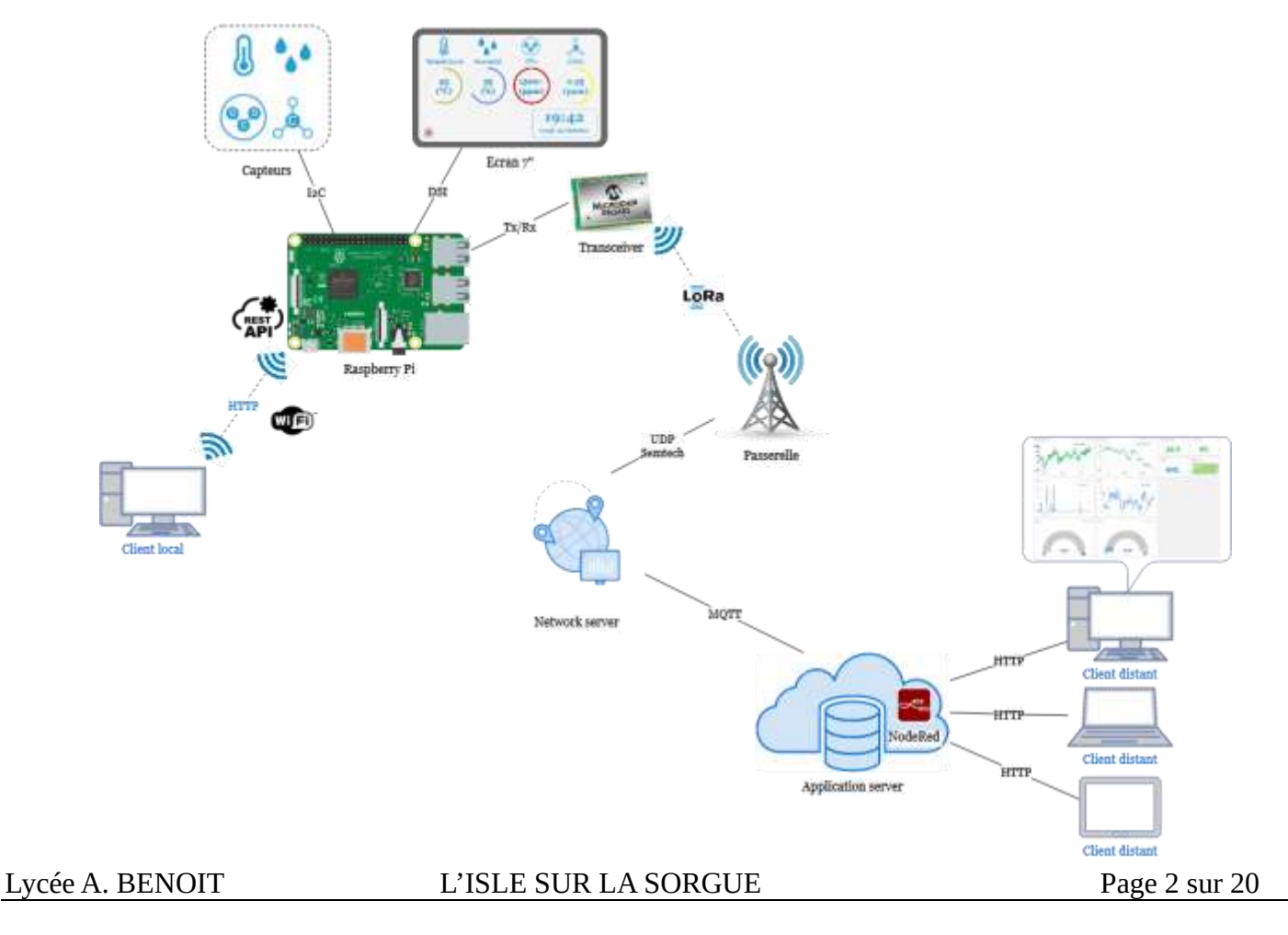

L'architecture proposée pour l'application logicielle est présentée ci-dessous avec le formalisme du [modèle C4](https://c4model.com/) :

### Niveau 1 : Contexte système

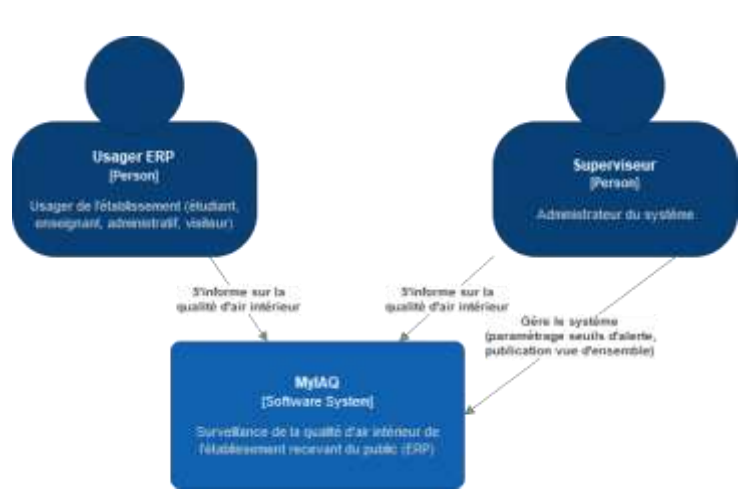

#### Niveau 2 : Conteneur

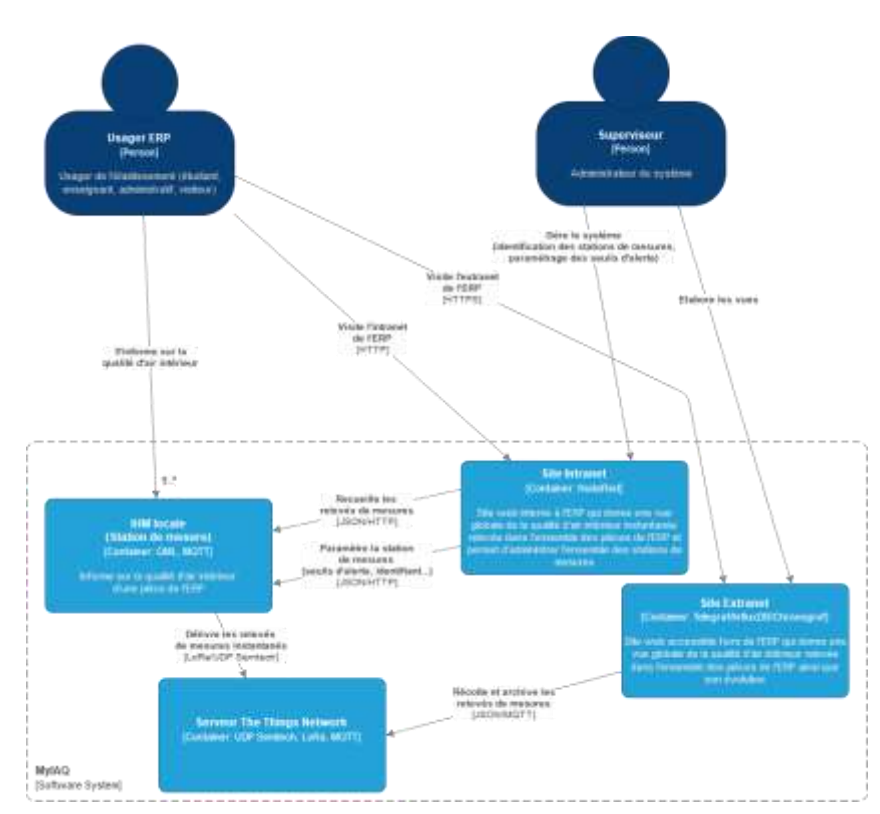

L'étude logicielle portera essentiellement sur le conteneur C4 identifié « IHM Locale ». Les conteneurs « Site intranet » et « Site extranet » seront malgré tout implémentés sous forme de prototypes (*dashboard* [NodeRed](https://flows.nodered.org/node/node-red-dashboard) ou application Python pour l'intranet et dashboard [Chronograf](https://docs.influxdata.com/chronograf/v1.8/) pour l'extranet) en guise de démonstrateurs pour valider le fonctionnement global de la solution logicielle proposée.

### Niveau 3 : Composant

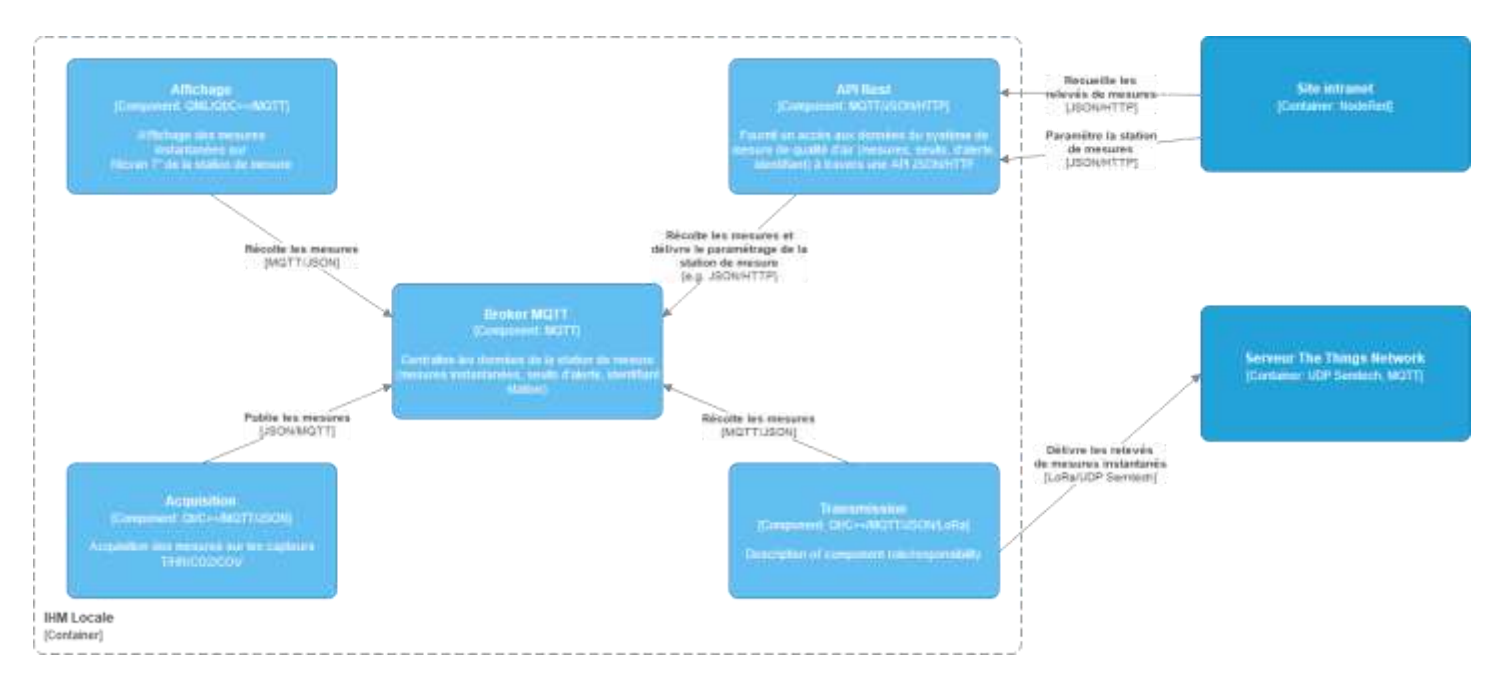

## <span id="page-6-0"></span>**2 Spécifications**

## <span id="page-6-1"></span>*2.1 Modélisation SysML*

## <span id="page-6-2"></span>**2.1.1 Exigences**

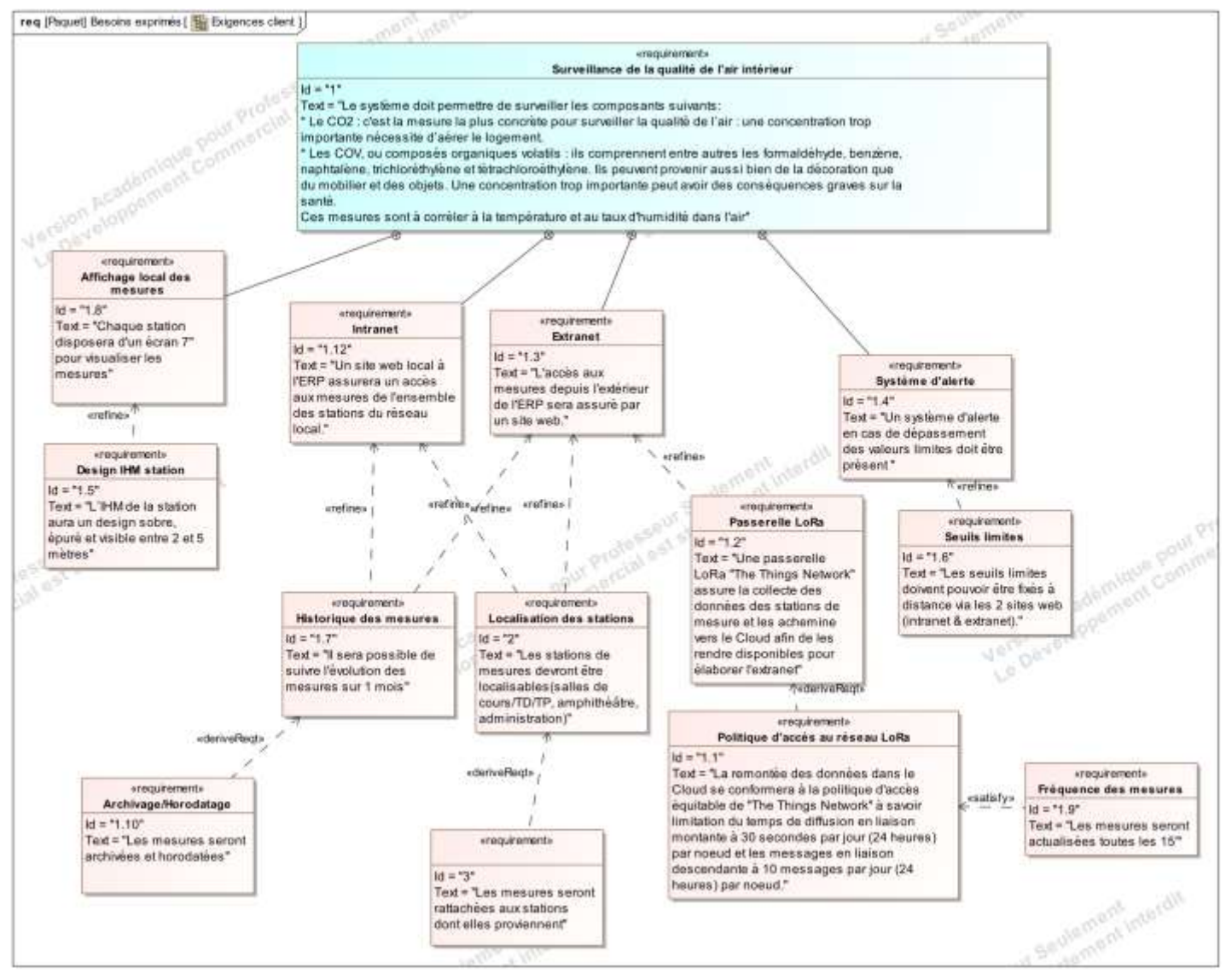

## <span id="page-6-3"></span>**2.1.2 Diagrammes des cas d'utilisation**

Ci-dessous figure le diagramme SysML des cas d'utilisation du système élaboré à partir des exigences.

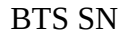

BTS SN E6.2 – Projet Technique Session 2021

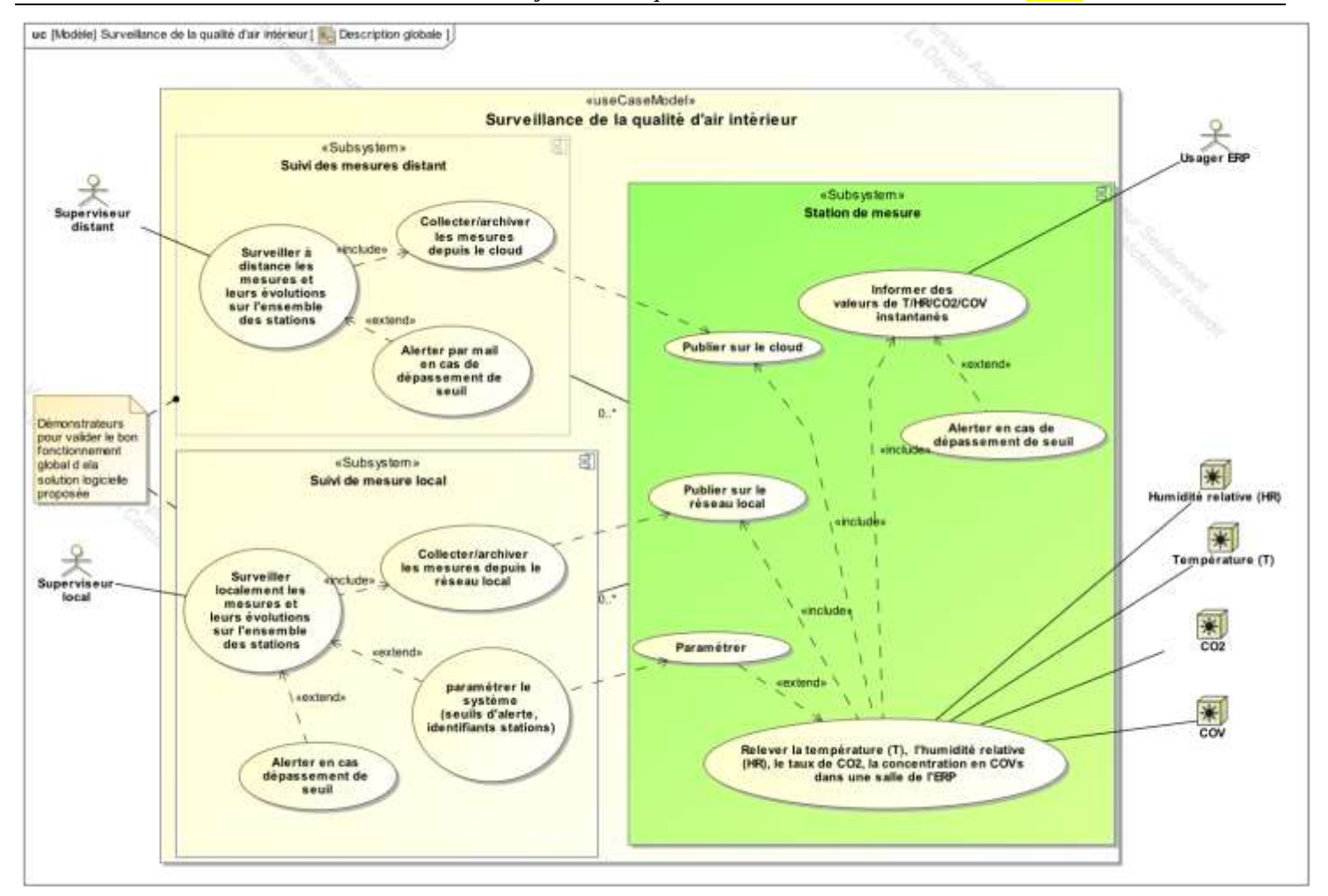

## <span id="page-7-0"></span>**2.1.3 Architectures Matérielle & Logicielle**

L'architecture matérielle et logicielle du système est présentée ci-dessous.

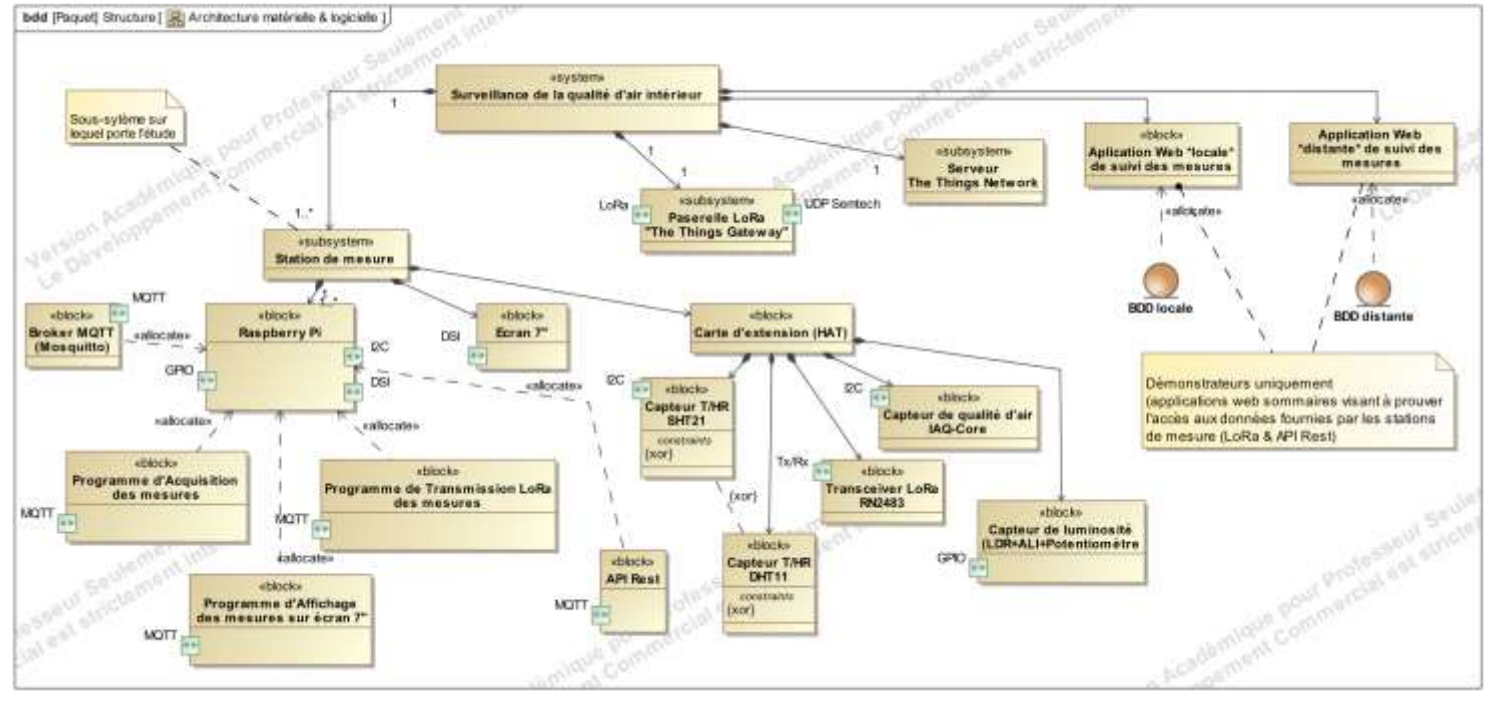

### <span id="page-8-0"></span>**2.1.4 Scénarios des cas d'utilisation**

Ceux-ci sont globalement décrits ci-dessous sous-forme de diagrammes de séquence SysML

#### <span id="page-8-1"></span>**2.1.4.1 Relever T/HR/CO2/COV**

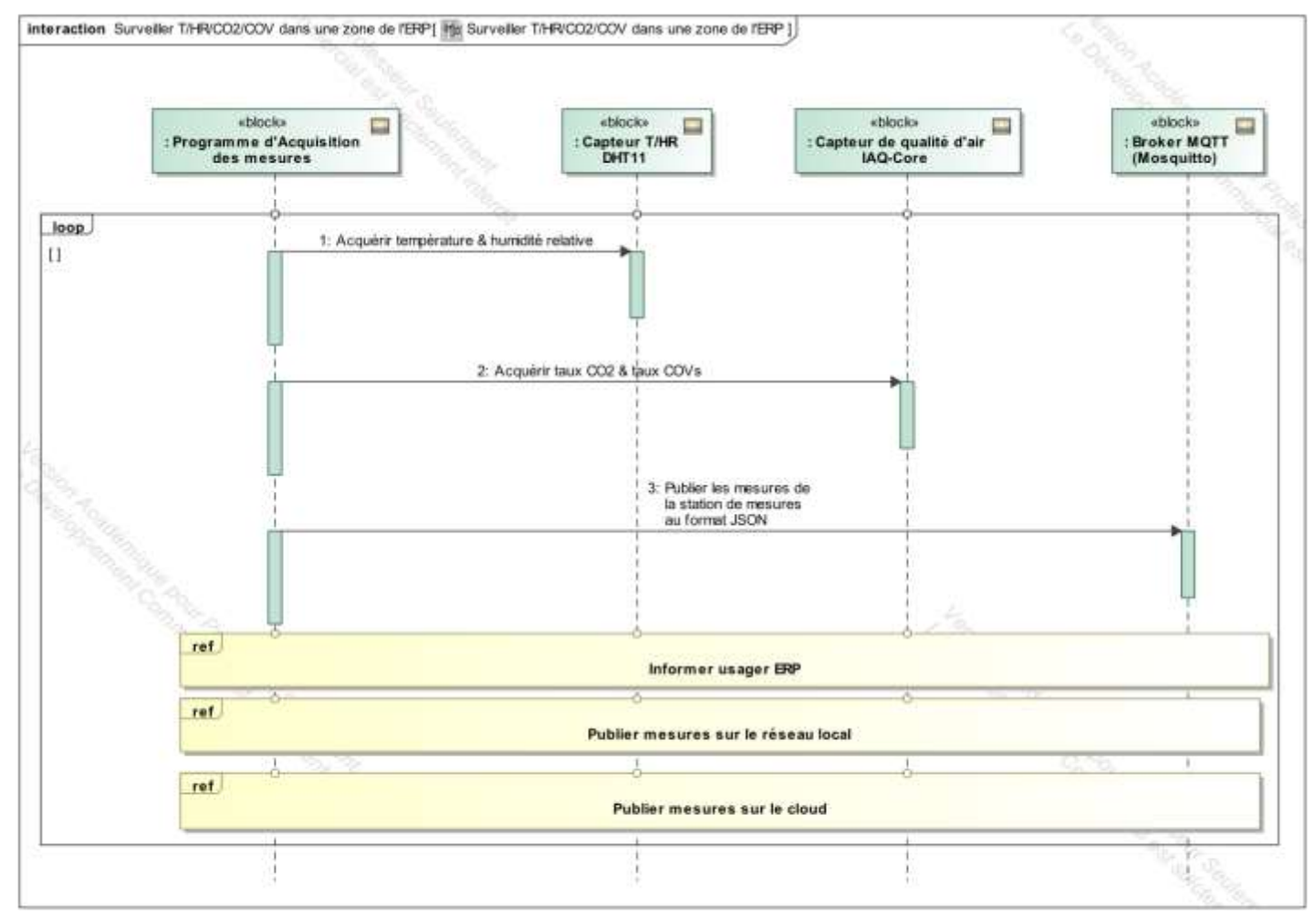

#### BTS SN E6.2 – Projet Technique Session 2021

<span id="page-9-0"></span>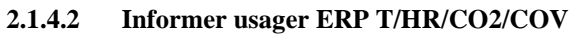

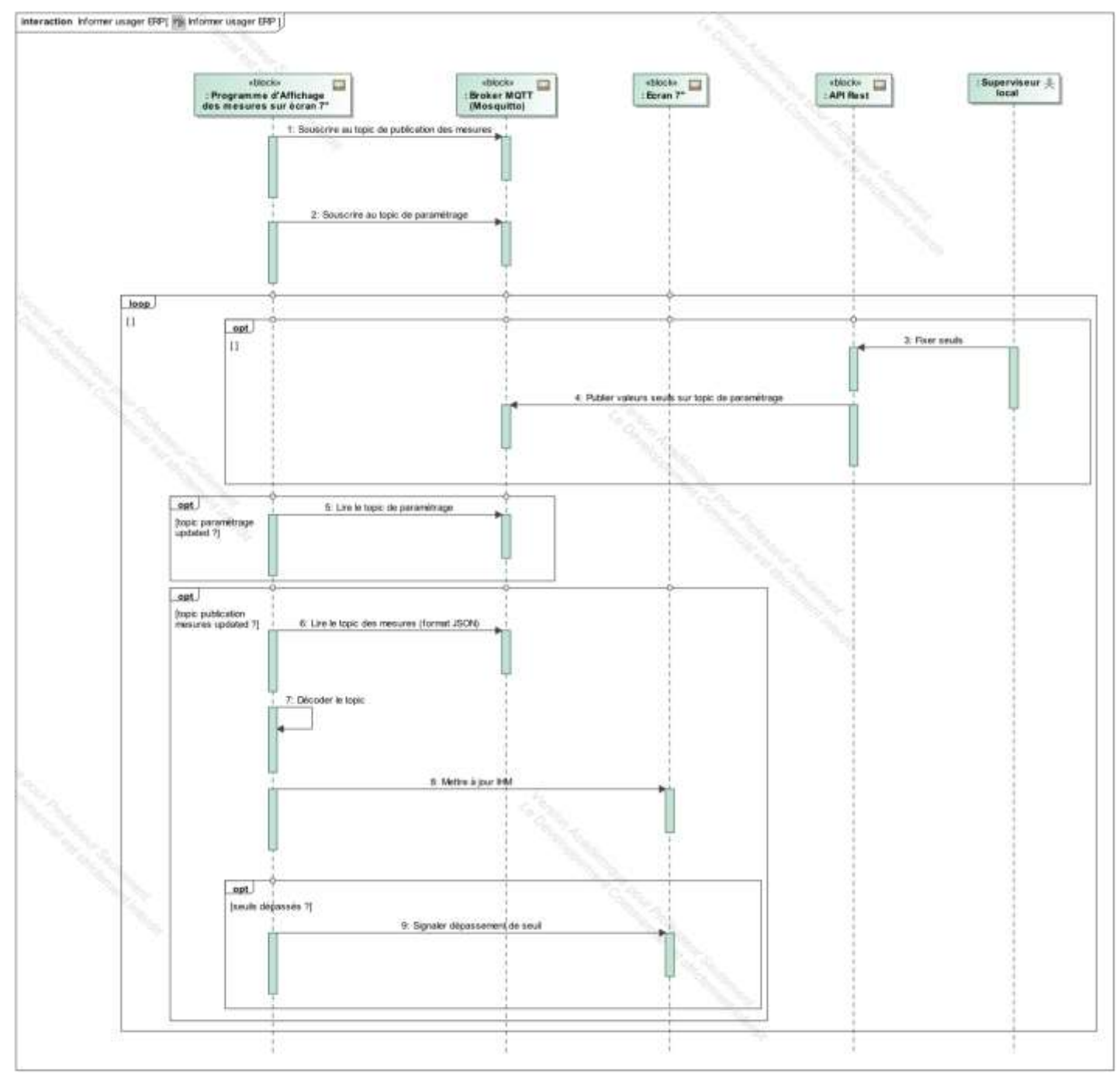

#### <span id="page-10-0"></span>**2.1.4.3 Publier sur le réseau local**

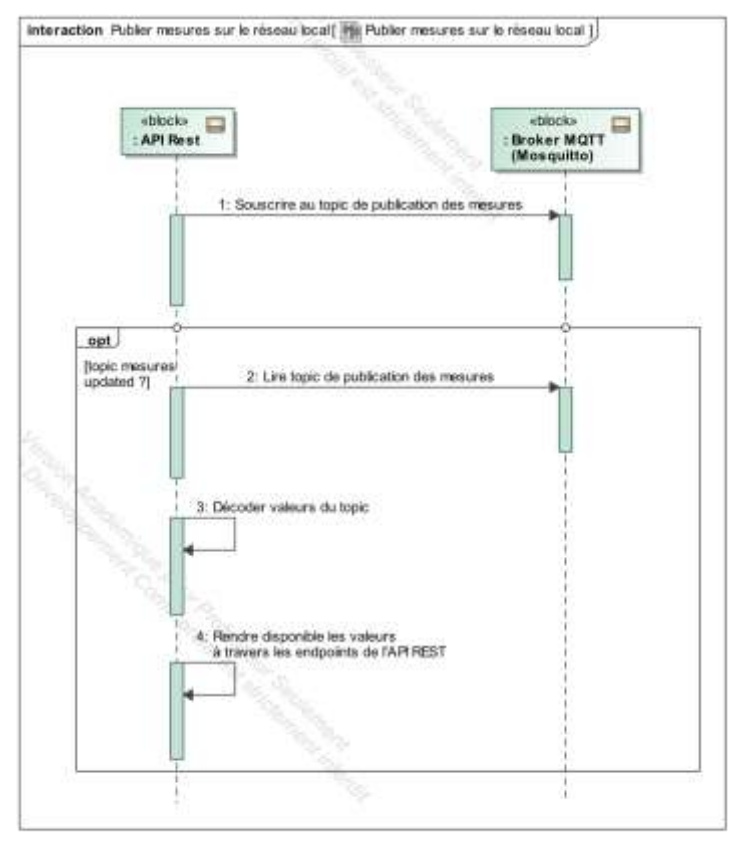

#### <span id="page-11-0"></span>**2.1.4.4 Publier sur le cloud**

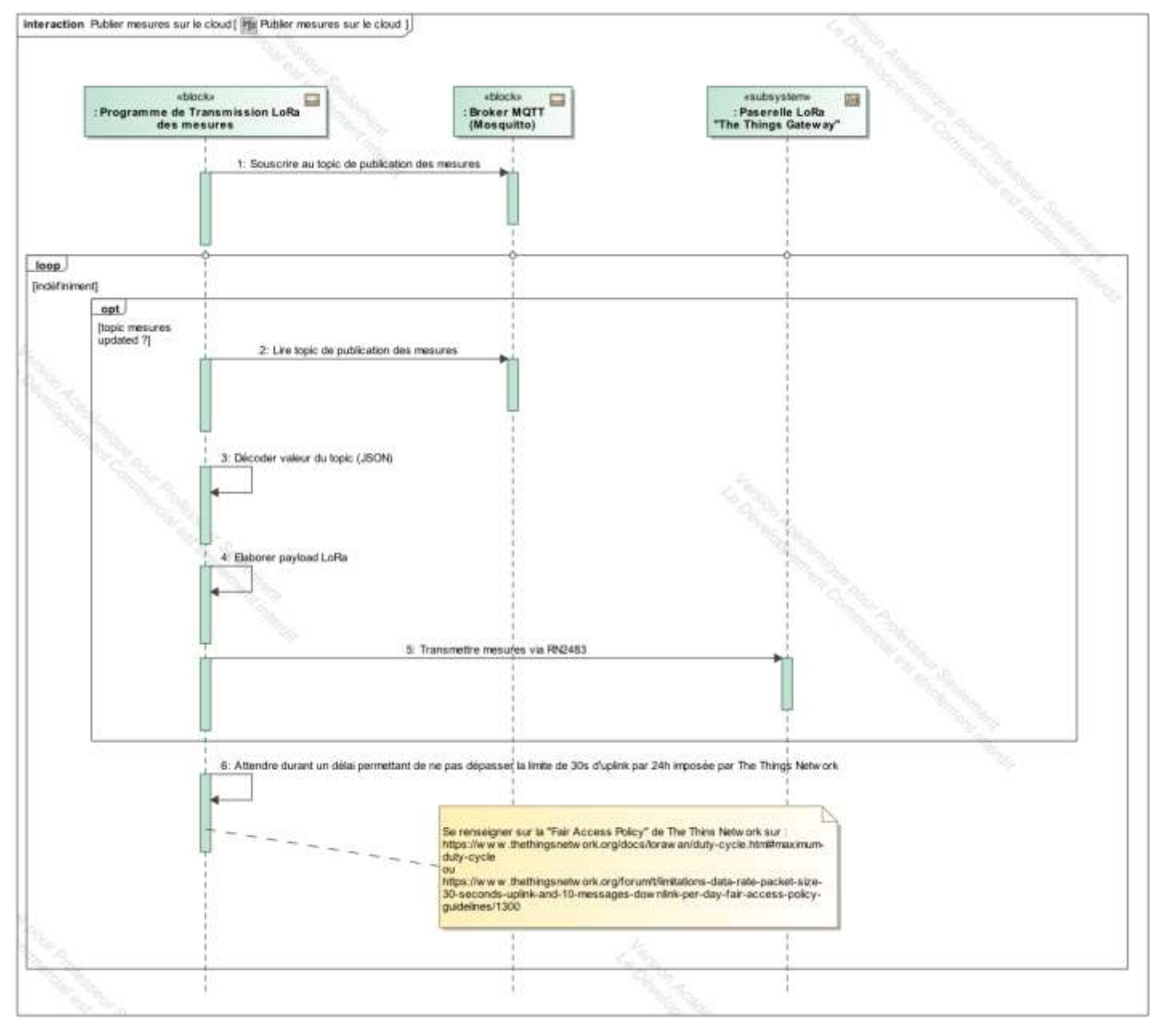

#### <span id="page-12-0"></span>**2.1.4.5 Paramétrer**

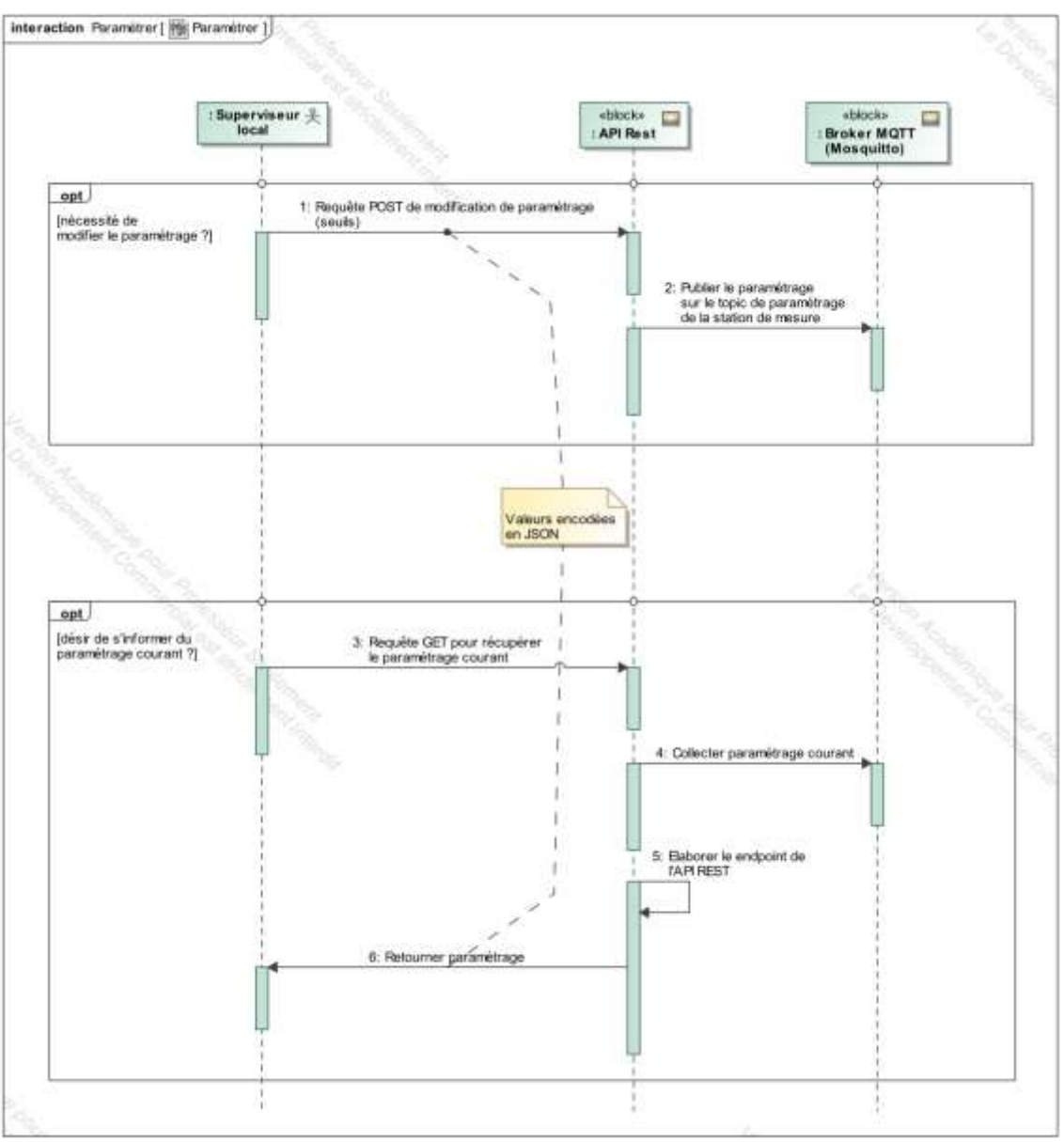

## <span id="page-12-1"></span>*2.2 Contraintes de réalisation*

#### **Contraintes financières (budget alloué) :**

Budget estimé : **???** Le CERI participe au financement du projet.

**Contraintes de développement (matériel et/ou logiciel imposés, technologies utilisées) :** La spécification, conception et codage seront modélisés.

#### **Contraintes qualité (conformité, délais, …) :** Maintenable, maniable (ergonomie)

**Contraintes de fiabilité, sécurité :** Les accès logiciels seront sécurisés.

## <span id="page-12-2"></span>*2.3 Ressources mises à disposition des étudiants (logiciels / matériels / documents)*

Matériels :

Lycée A. BENOIT L'ISLE SUR LA SORGUE Page 11 sur 20

- PCs Windows 10/Linux
- Cartes Raspberry Pi
- Ecran Raspberry Pi 7'' (800x480), tactile capacitif
- Carte de développement [RN2483 PICtail daughter board](https://www.microchip.com/DevelopmentTools/ProductDetails/rn-2483-pictail#utm_medium=Press-Release&utm_term=LoRa Certification &utm_content=WPD&utm_campaign=RN2483)
- Passerelles LoRa *[The Things Network](https://www.thethingsnetwork.org/docs/gateways/gateway/) (TTN)*
- Breakout pour capteur de qualité d'air réf. *[Air Quality 2 Click](https://www.mikroe.com/air-quality-2-click)* de chez Mikroe
- Breakout pour capteur de température et d'humidité relative réf. SHT21
- Composants et matériel de câblage
- Platine d'essai type Labdec (ECs+IRs)
- Appareils de mesure (oscilloscope, multimètre, analyseur logique)

### Logiciels :

- Logiciel de modélisation SysML/UML : MagicDraw v7.02
- Logiciels de conception électronique : KiCad 5
- Logiciel de conception électronique Fritzing uniquement pour illustrer le prototypage rapide
- Environnement de développement Ot5
- Framework web *Cutelyst*
- Base de code (ex. : dépôts Github) pouvant servir de modèle pour le développement des différentes classes C++

Documentation :

• site de la section BTS SN mettant à disposition les différentes documentations.

# <span id="page-14-0"></span>**3 Répartition des tâches par étudiant**

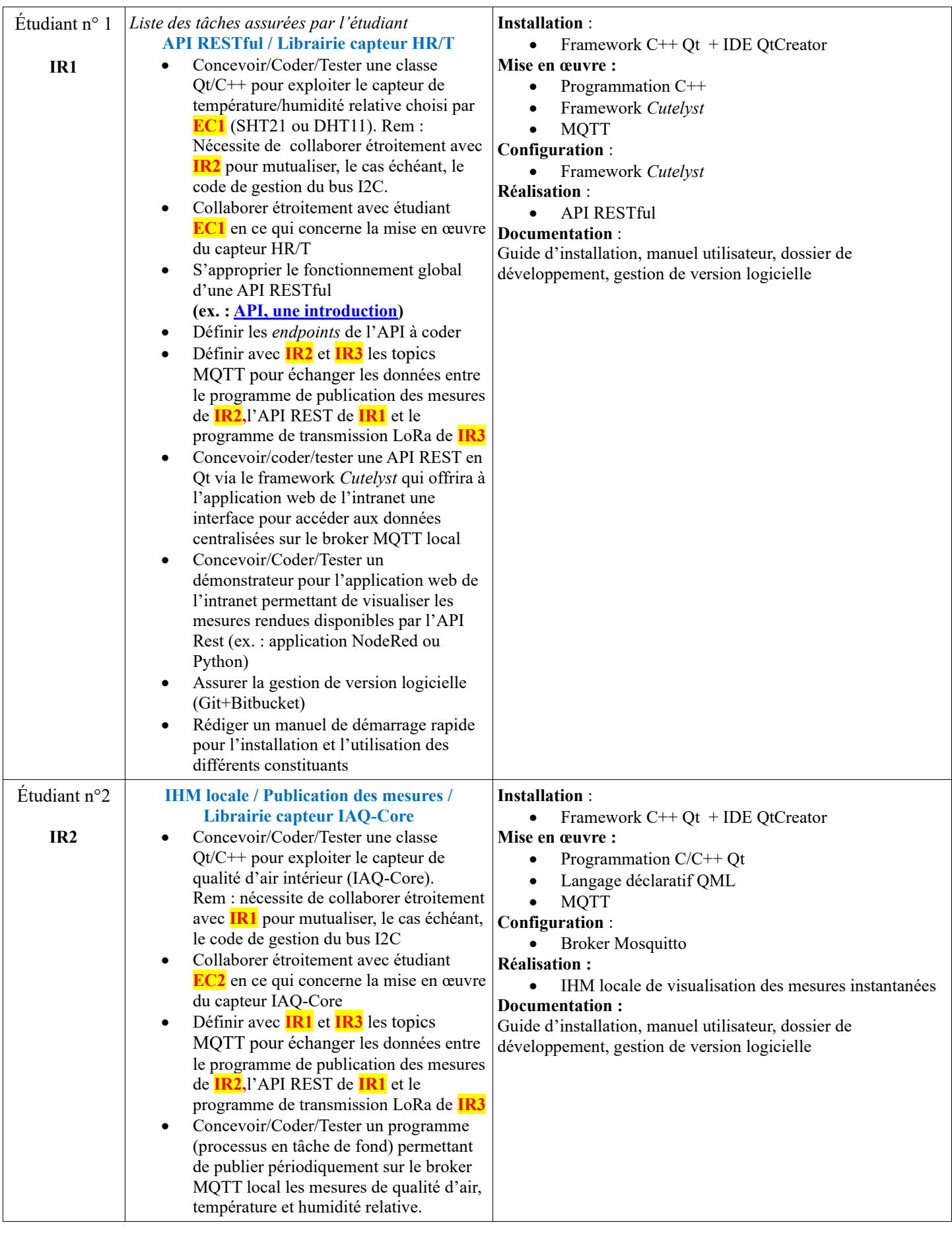

 $\mathsf{r}$ 

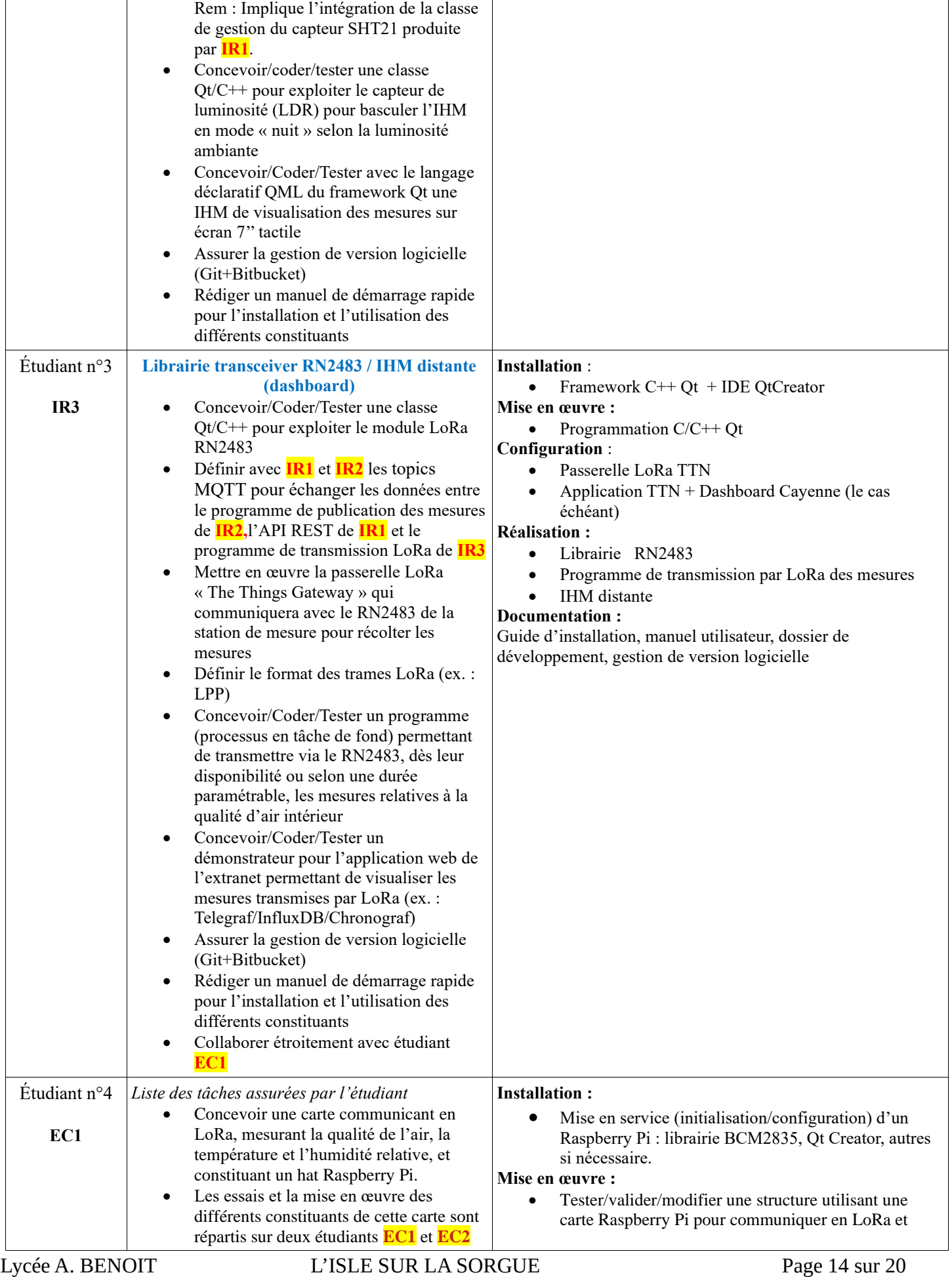

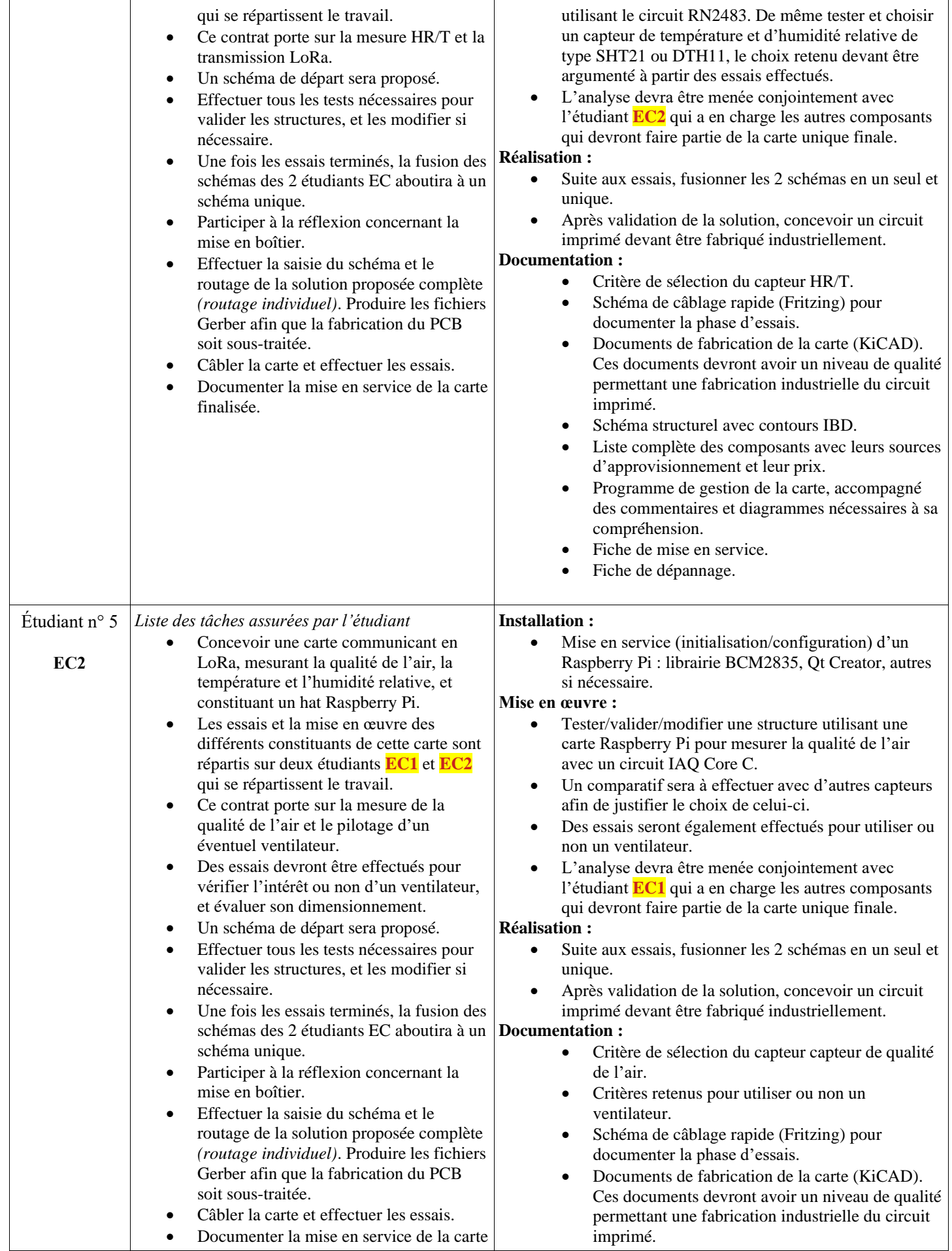

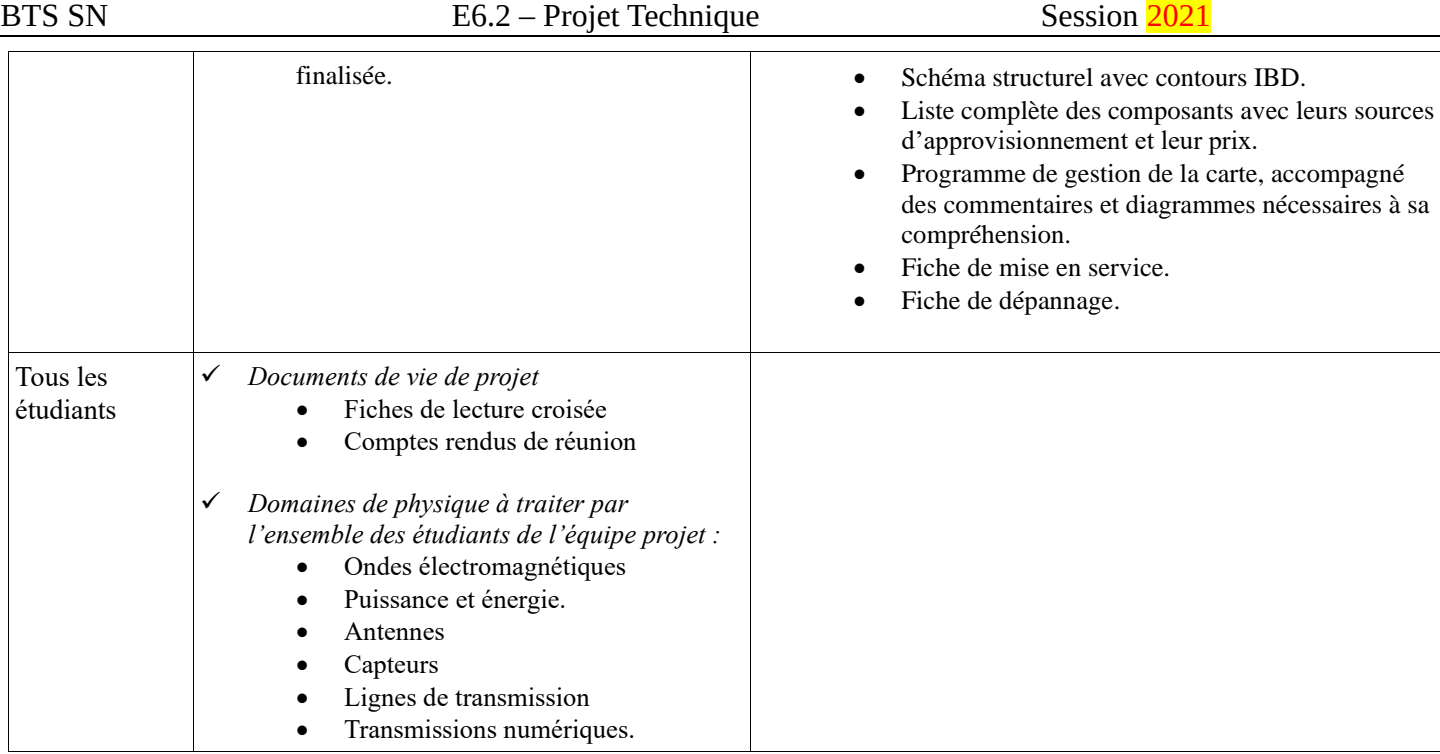

# <span id="page-17-0"></span>**4 Exploitation Pédagogique – Compétences terminales évaluées :**

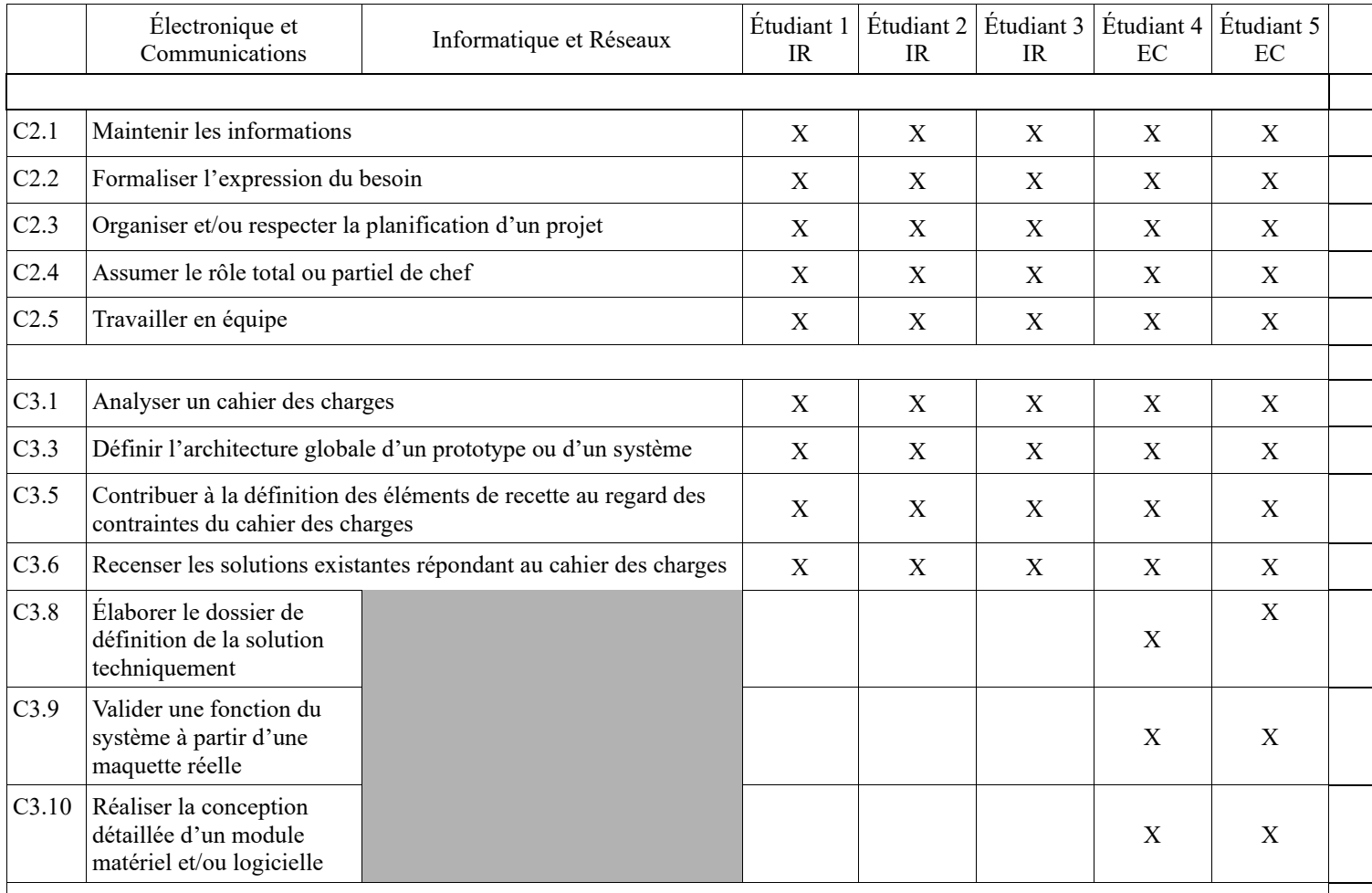

Lycée A. BENOIT L'ISLE SUR LA SORGUE Page 16 sur 20

## BTS SN E6.2 – Projet Technique Session 2021

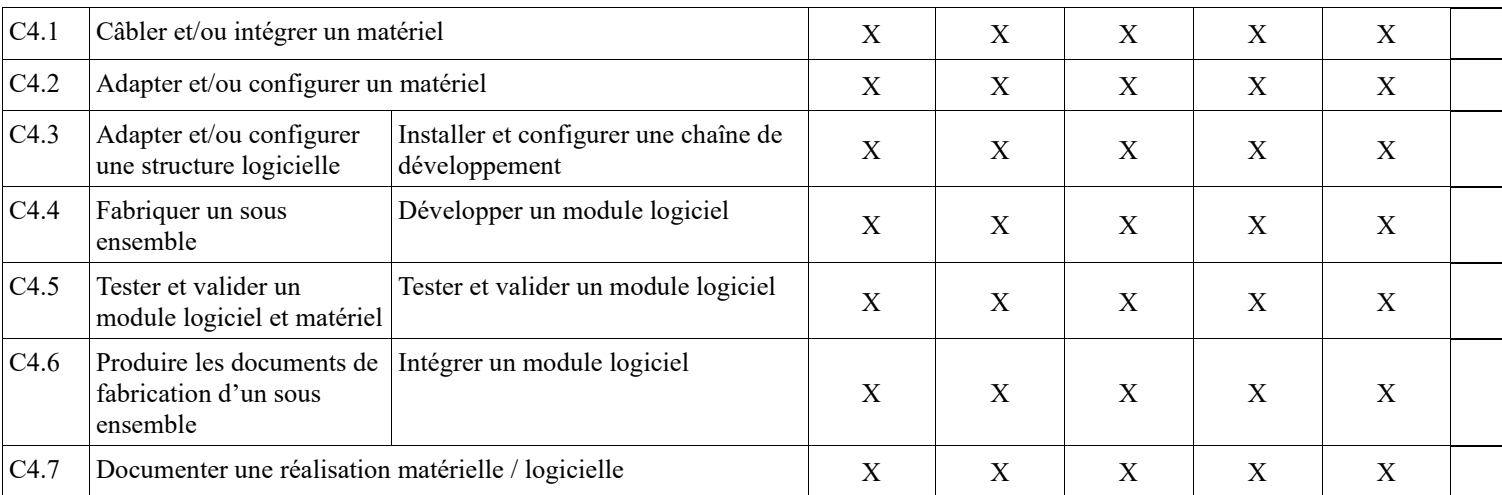

## <span id="page-19-0"></span>**5 Planification**

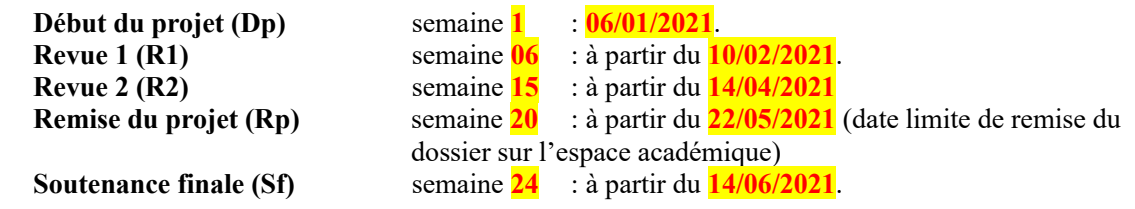

## <span id="page-19-1"></span>**6 Conditions d'évaluation pour l'épreuve E6-2**

## <span id="page-19-2"></span>*6.1 Disponibilité des équipements*

L'équipement sera-t-il disponible ? **Oui Oui** Non

## <span id="page-19-3"></span>*6.2 Atteintes des objectifs du point de vue client*

Que devra-t-on observer à la fin du projet qui témoignera de l'atteinte des objectifs fixés, du point de vue du client : **L'étudiant devra être capable de mettre en œuvre les tâches dont il est en charge. Dans le meilleur des cas : l'intégration et les cas d'utilisation seront opérationnels, en respectant les contraintes.**

Pour l'étudiant IR1, la démonstration devrait consister à :

- Montrer que l'acquisition de température/hygrométrie et la détection de fumée sont opérationnelles. Une démonstration de l'utilisation d'un analyseur logique serait appréciée.
- Prouver la bonne transmission via MQTT des mesures (température, hygrométrie, point de rosée, niveau de fumée) au format JSON
- Prouver la mise en place d'un système de gestion de version logicielle

Pour l'étudiant IR2, la démonstration devrait consister à :

- Montrer les courbes d'évolution des différentes mesures d'au moins 2 capteurs. Une démonstration de l'utilisation d'un espion réseau (Wireshark) serait appréciée.
- Faire constater l'émission d'alerte mail sur dépassement de seuil de chacune des mesures (température, hygrométrie, point de rosée, présence fumée)
- Prouver la mise en place d'un système de gestion de version logicielle

## <span id="page-19-4"></span>*6.3 Avenants :*

Date des avenants : ......................................................................... Nombre de pages : ..........................................

## <span id="page-20-0"></span>**7 Observation de la commission de Validation**

#### Ce document initial : **comprend 20 pages et les documents annexes suivants :**

..............................................................................................................................................................................

« Mesure de la qualité d'air » (Sujet d'UCE Application IOT fournit par le CERI)

..............................................................................................................................................................................

*(À remplir par la commission de validation qui valide le sujet de projet)*

**a été utilisé par la Commission Académique de validation qui s'est réunie à Isle sur la Sorgue** ............ **, le 08 / 12 / 2020**

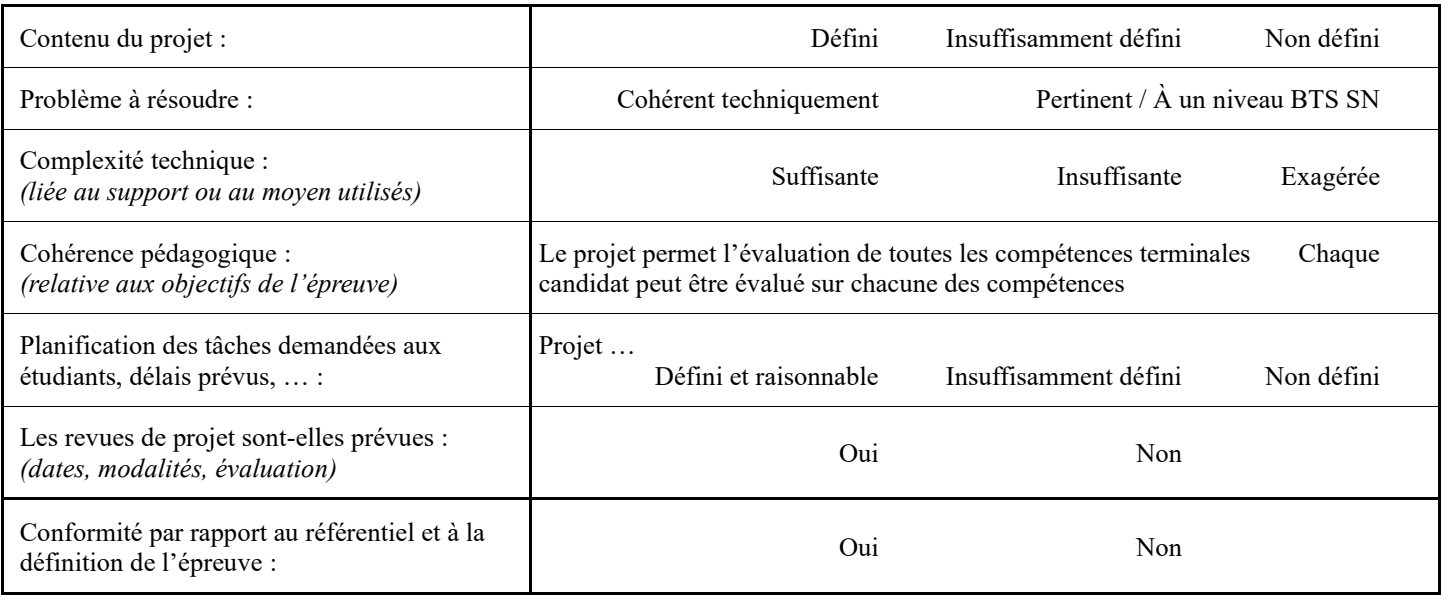

Observations :

............................................................................................................................................ ............................................................................................................................................

## <span id="page-20-1"></span>*7.1 Avis formulé par la commission de validation :*

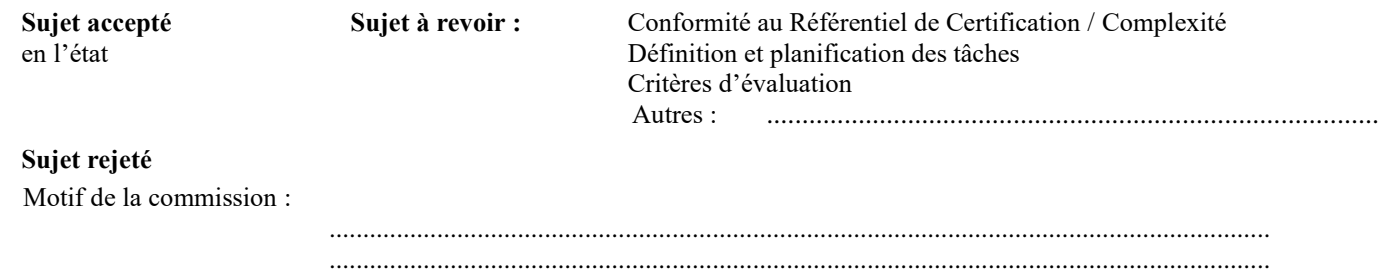

## <span id="page-20-2"></span>*7.2 Nom des membres de la commission de validation académique :*

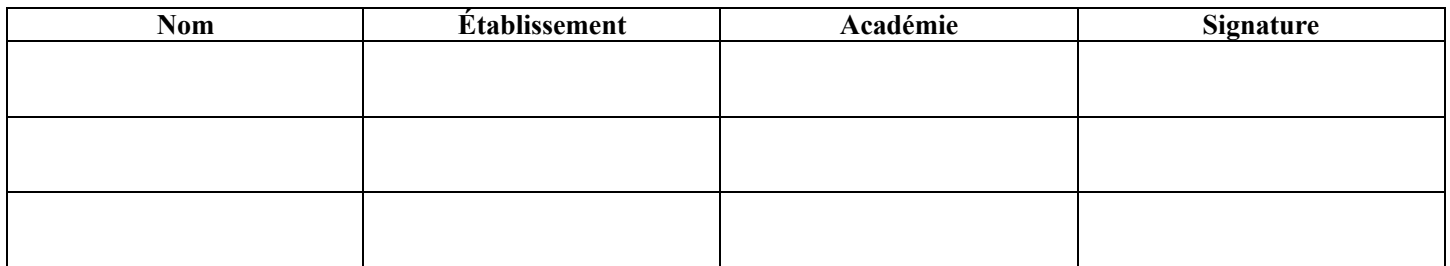

## <span id="page-21-0"></span>*7.3 Visa de l'autorité académique :*

*Nota :*

(nom, qualité, Académie, signature) *Ce document est contractuel pour la sous-épreuve E6-2 (Projet Technique) et sera joint au « Dossier Technique » de l'étudiant. En cas de modification du cahier des charges, un avenant sera élaboré et joint au dossier du candidat pour présentation au jury, en même temps que le carnet de suivi.*